## Table des matières

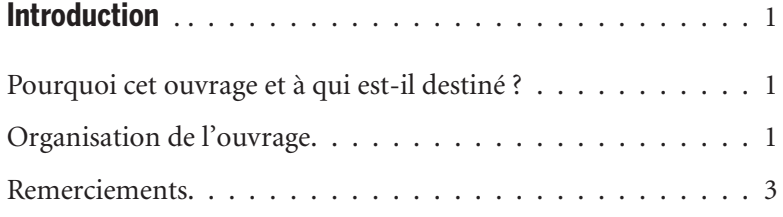

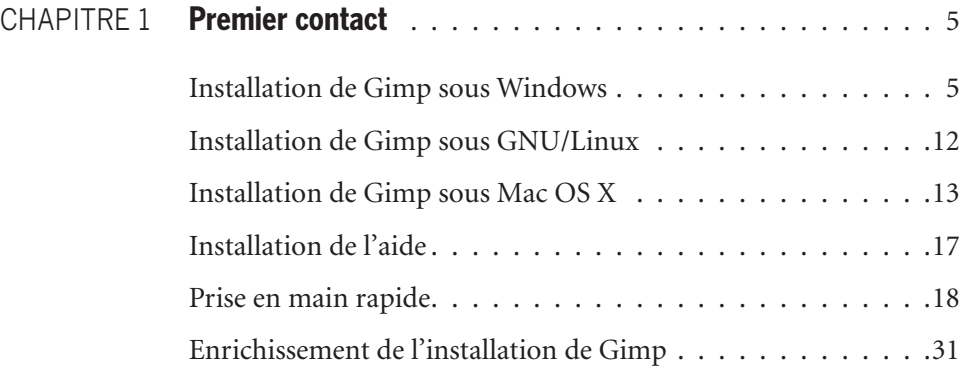

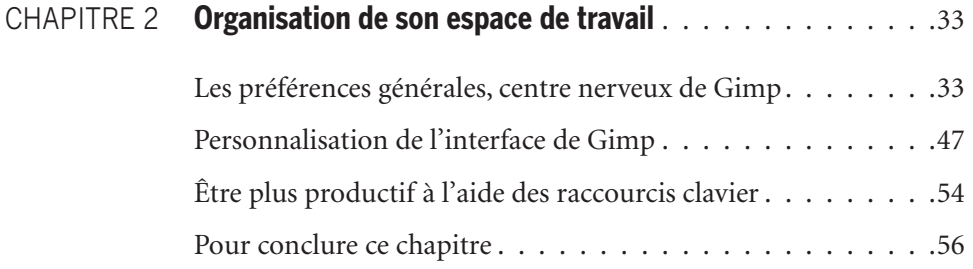

Table des matières III

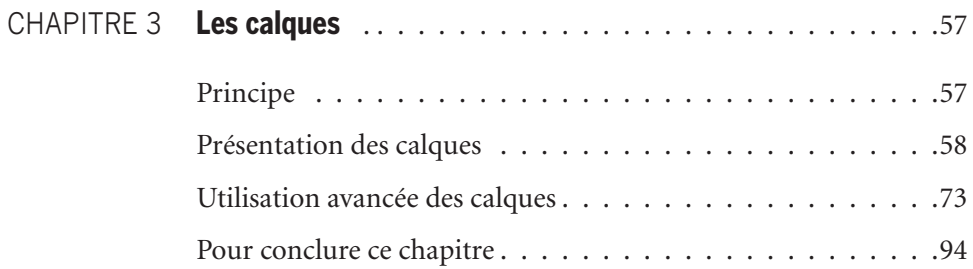

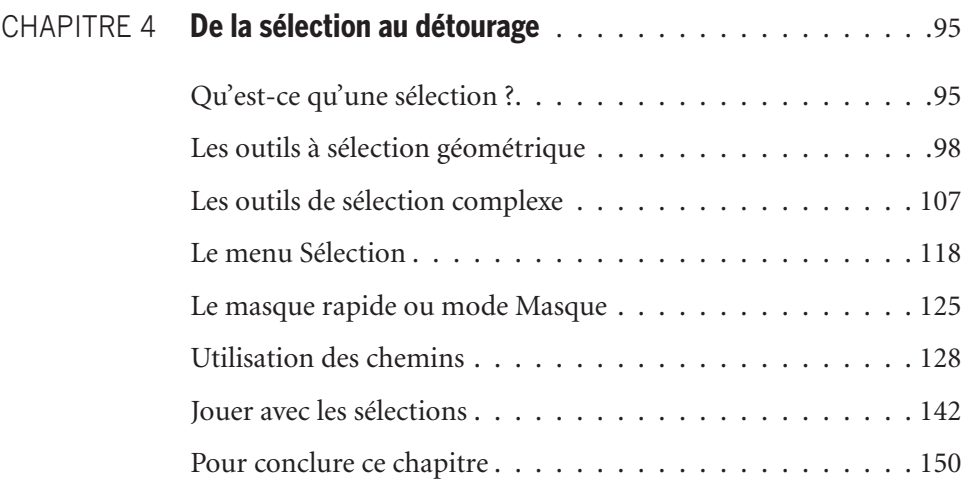

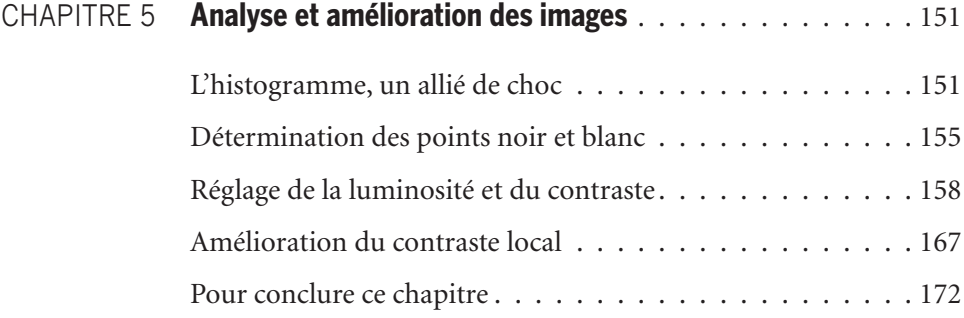

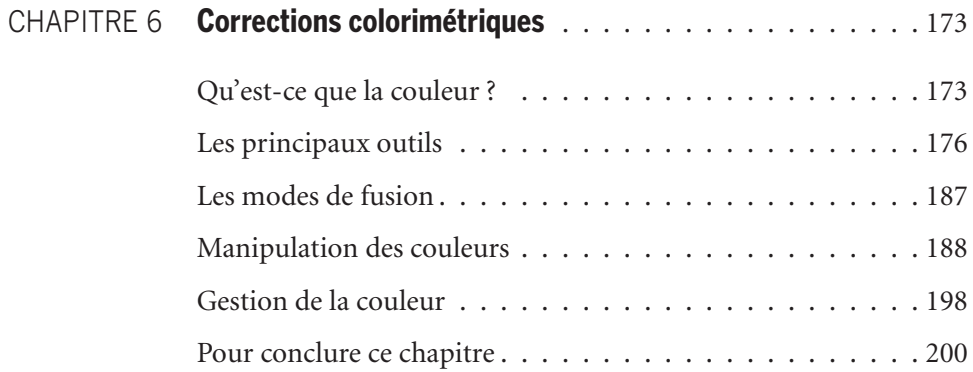

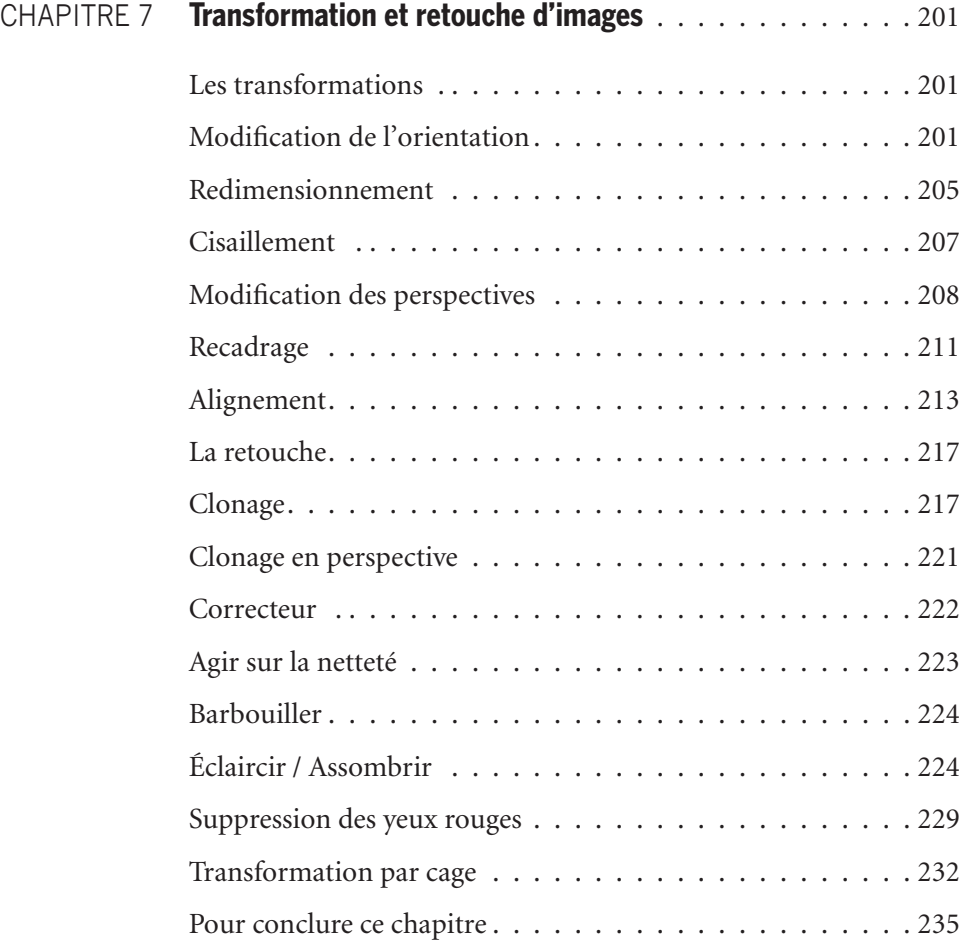

Ш

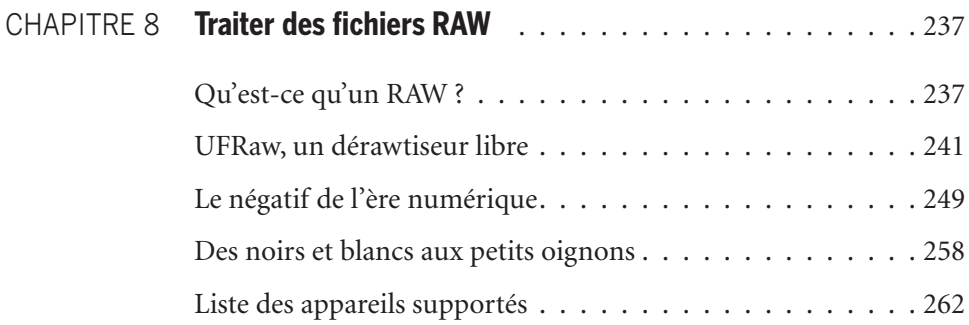

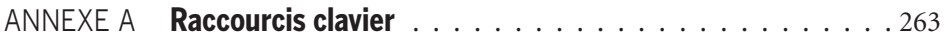

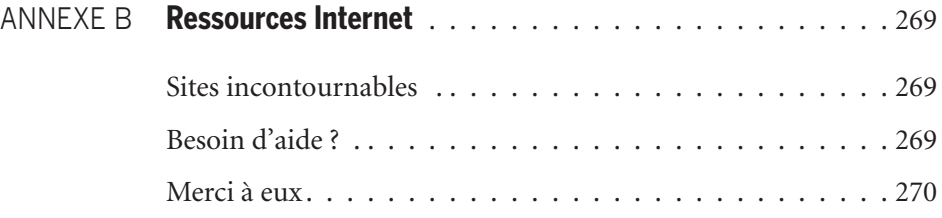

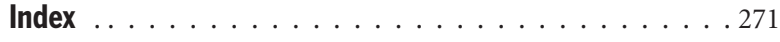

TTI